## **МИНИСТЕРСТВО ОБРАЗОВАНИЯ И НАУКИ РЕСПУБЛИКИ ДАГЕСТАН**

Государственное бюджетное профессиональное образовательное учреждение Республики Дагестан «Кизлярский профессионально-педагогический колледж»

## **МЕТОДИЧЕСКИЕ УКАЗАНИЯ**

## **по выполнению дипломного проекта по специальности 09.02.03 Программирование в компьютерных системах**

Квалификация выпускника: Техник - программист

Кизляр, 2017

Рассмотрено на заседании Методического совета Протокол №1 от 29.08.2017

**Утверждаю** Зам. директора по УР **Нелкова** Е

Методические рекомендации разработаны в соответствии с:

- с частью 5 статьи 59 Федерального закона от 29 декабря 2012г ФЗ «Об образовании в Российской Федерации»:

- с приказом Министерства образования и науки Российской Федерации «Об утверждении Порядка проведения государственной итоговой аттестации по образовательным программам среднего профессионального образования от 16 августа 2013 года №968 (с изменениями и дополнениями на 31 января 2014 года);

- с Федеральным государственным образовательным стандартом среднего профессионального образования по специальности;

- с Порядком проведения государственной итоговой аттестации образовате 5льным программам СПО в ГБПОУ РД «КППК».

Методические рекомендации отражают общие требования к выпускной квалификационной работе выпускника колледжа (к ее содержанию, структуре, руководству, критериям оценивания).

В рекомендациях сформулированы принципы построения выпускной квалификационной работы, изложены основные этапы ее выполнения выбора темы до защиты; приведены правила оформления текста, иллюстраций, ссылок на источники и литературу; даны примеры оформления приложений.

Цель данного издания - обеспечить единство требований, предъявляемых к содержанию, оформлению и качеству дипломных проектов в целом.

Методические рекомендации предназначены для выпускников, обучающихся по специальности 09.02.03 Программирование в компьютерных системах, а также для руководителей и рецензентов выпускных квалификационных работ.

 $\overline{2}$ 

## **Оглавление**

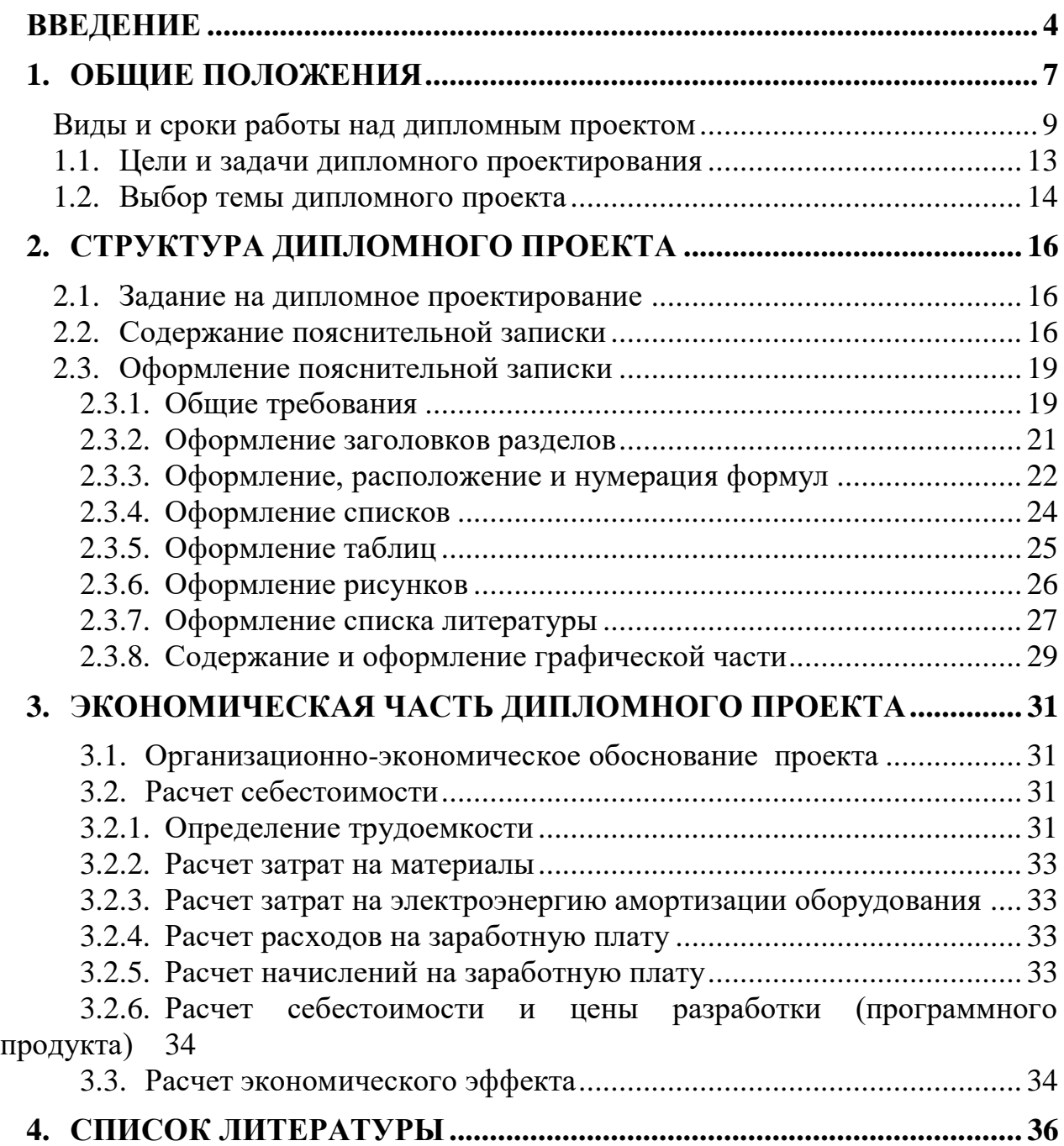

#### **Введение**

*Цель и задачи выпускной квалификационной работы.* 

<span id="page-3-0"></span>Выпускная квалификационная работа является одним из видов аттестационных испытаний, завершающих обучение по программе подготовки специалистов среднего звена среднего профессионального образования.

Целью выполнения выпускной квалификационной работы (дипломный проект) является выявление, изучение и самостоятельное решение проблем профессиональной деятельности по избранной специальности на основе обобщения полученных в процессе обучения знаний и умений, анализа специальной литературы и собранных фактических данных согласно теме выпускной квалификационной работы (дипломный проект).

Защита выпускной квалификационной работы проводится с целью выявления соответствия уровня и качества подготовки выпускников требованиям федерального государственного образовательному стандарта среднего профессионального образования. Задачи выпускной квалификационной работы:

– расширение, систематизация и закрепление полученных обучающимся теоретических знаний и практических умений по избранной специальности;

– развитие навыков самостоятельной работы, овладение методикой аналитической работы при решении проблем и вопросов, рассматриваемых в выпускной квалификационной работе;

– выяснение степени подготовленности выпускников к самостоятельной практической работе по избранной специальности.

-выявления уровня освоенности выпускником профессиональных компетенций, готовности выпускника к выполнению видов деятельности, предусмотренных ФГОС;

Для достижения указанных целей и решения поставленных задач за каждым обучающимся закрепляется руководитель выпускной квалификационной работы.

*Обучающийся в процессе подготовки выпускной квалификационной работе выполняет следующие функции*:

– самостоятельно оценивает актуальность и значимость проблемы, связанной с темой выпускной квалификационной работы;

– осуществляет сбор и обработку исходной информации по теме выпускной квалификационной работы, изучает и анализирует полученные материалы;

– самостоятельно формулирует цель и задачи выпускной квалификационной работы;

– проводит обоснование темы (проблемы) разработки в соответствии с заданием выпускной квалификационной работы (Приложение 2);

– дает профессиональную аргументацию своего варианта решения проблемы;

– принимает самостоятельные решения с учетом мнений руководителя;

– подготавливает сопутствующие средства представления результатов выпускной квалификационной работы (презентацию, видеоролики и т. д.);

– формулирует логически обоснованные выводы, предложения и рекомендации по внедрению полученных результатов;

– готовит доклад для защиты выпускной квалификационной работы.

*Обучающийся несет персональную ответственность за*:

- самостоятельность выполнения выпускной квалификационной работы в установленные сроки;
- достоверность представленных данных и результатов;
- оформление, структуру и содержание выпускной квалификационной работы в соответствии с настоящими рекомендациями;
- исправление недостатков в выпускной квалификационной работе, выявленных руководителем;
- достоверность представленных в информационных источниках ссылок на ресурсы Интернет;
- корректность и достоверность информационных источников в соответствующем списке.

*В обязанности руководителя входит*:

- помощь студенту в разработке общего графика на период написания выпускной квалификационной работы;
- помощь в подборе необходимой литературы по выбранной теме;
- консультирование обучающегося по вопросамсодержания и последовательности выполнения ВКР;
- осуществление общего систематического контроля над деятельностью студента и информирование о ходе работы зав.отделением;

- чтение представленного чернового варианта работы, целиком или по главам, внесение замечаний и рекомендаций, чтение исправленного в соответствии с рекомендациями текста, контроль над его оформлением и помощь в процессе оформления;
- оказание помощи (консультирование обучающегося) в подготовке презентации и доклада для защиты ВКР;
- написание подробного отзыва на готовый текст работы, допуск ее к защите, подготовка студента к процедуре защиты.

Настоящие методические указания к выполнению дипломного проекта по специальности09.02.03. (230115)**Программирование в компьютерных системах**разработана на основе:Федерального государственного образовательного стандарта по специальности **09.02.03 Программирование в компьютерных системах** (базовой подготовки), входящей в состав укрупненной группы специальностей 09.00.00 Информатика и вычислительная техника

Квалификационная характеристика техника-программиста предусматривает подготовку студентов к производственно-технологической, организационноуправленческой и эксплуатационной деятельности по разработке, модификации, адаптации, настройке и сопровождению вычислительной техники,компьютерных систем и программного обеспечения в качестве техника в организациях (на предприятиях) различной отраслевой направленности независимо от их организационно-правовых форм.

Методические указания выполнены с учетом «Положения об итоговой государственной аттестации выпускников образовательных учреждений».

#### **1. Общие положения**

<span id="page-6-0"></span>1.1. Выпускная квалификационная работа (далее ВКР) является одним из видов государственной итоговой аттестации (далее ГИА) выпускников, завершающих обучение по основной профессиональной образовательной программе уровня СПО.

1.2. Требования к содержанию, объему и структуре ВКР определяются Программой государственной итоговой аттестации уровня среднего профессионального образования на основании Положения об организации и проведении государственной итоговой аттестации.

1.3. Тематика ВКР должна соответствовать содержанию одного или нескольких профессиональных модулей быть актуальной и иметь научнопрактическую направленность.

1.4.Темы ВКР разрабатываются преподавателями колледжа совместно со специалистами предприятий или организаций, заинтересованных в трудоустройстве выпускников.

1.5. Студентам предоставляется право выбора темы ВКР с предложением своей тематики с обоснованием целесообразности ее разработки. При подготовке ВКР каждому студенту назначаются руководитель.

1.6. Перечень тем ВКР рассматривается на заседании ПЦК и утверждается приказом директора.

1.7. Выбор темы должен соответствовать следующим критериям: актуальности, практической значимости, новизны, исполнительского уровня, ресурсного обеспечения, основным видам профессиональной деятельности.

1.8. Содержание ВКР должно отражать основные виды профессиональной деятельности по специальностям.

Дипломный проект является завершающей работой студента Кизлярского профессионально-педагогического колледжа, характеризующей уровень его подготовки как специалиста, его способность к самостоятельной работе и самообразованию.

Дипломный проект представляет собой законченную проектную или технологическую разработку, в которой решается актуальная задача для направления «Информатика и вычислительная техника» по проектированию

одного или нескольких объектов профессиональной деятельности и их компонентов (полностью или частично).

Дипломный проект по содержанию должен соответствовать современному уровню развития информационных и телекоммуникационных технологий, аппаратных и программных средств вычислительной техники.Объем и степень сложности должны соответствовать теоретическим знаниям и практическим навыкам, полученным им в период обучения, а также в период прохождения учебной и производственной практики.

Процесс подготовки, выполнения и защиты работы состоит из ряда последовательных этапов:

- назначение руководителя;
- выбор темы;
- выдача задания на преддипломную практику и задание на дипломный проект;
- анализ задания дипломного проекта, определение цели, задач и концепции дипломного проекта;
- составление предварительного и развернутого плана, согласование с руководителем;
- составление графика написания и оформления дипломного проекта;
- анализ литературы и интернет-источников по выбранной тематике;
- систематизация и обобщение материала как результат работы над источниками, проведение исследований, написание программного кода, анализ полученных данных;
- оформление текста пояснительной записки в соответствии с требованиями, предъявляемыми к дипломным проектам, и сдача его руководителю на проверку;
- доработка текста по замечаниям руководителя;
- письменный отзыв руководителя;
- представление пояснительной записки на подпись консультанту по экономической части;
- представление завершенной работы с отзывом руководителя на подпись заместителю директора по УМР;

- рецензирование дипломного проекта;
- подготовка к защите (разработка тезисов доклада для защиты, изучение отзыва руководителя и замечаний рецензента, создание презентации), предзащита;
- защита дипломного проекта на заседании государственной аттестационной комиссии.

<span id="page-8-0"></span>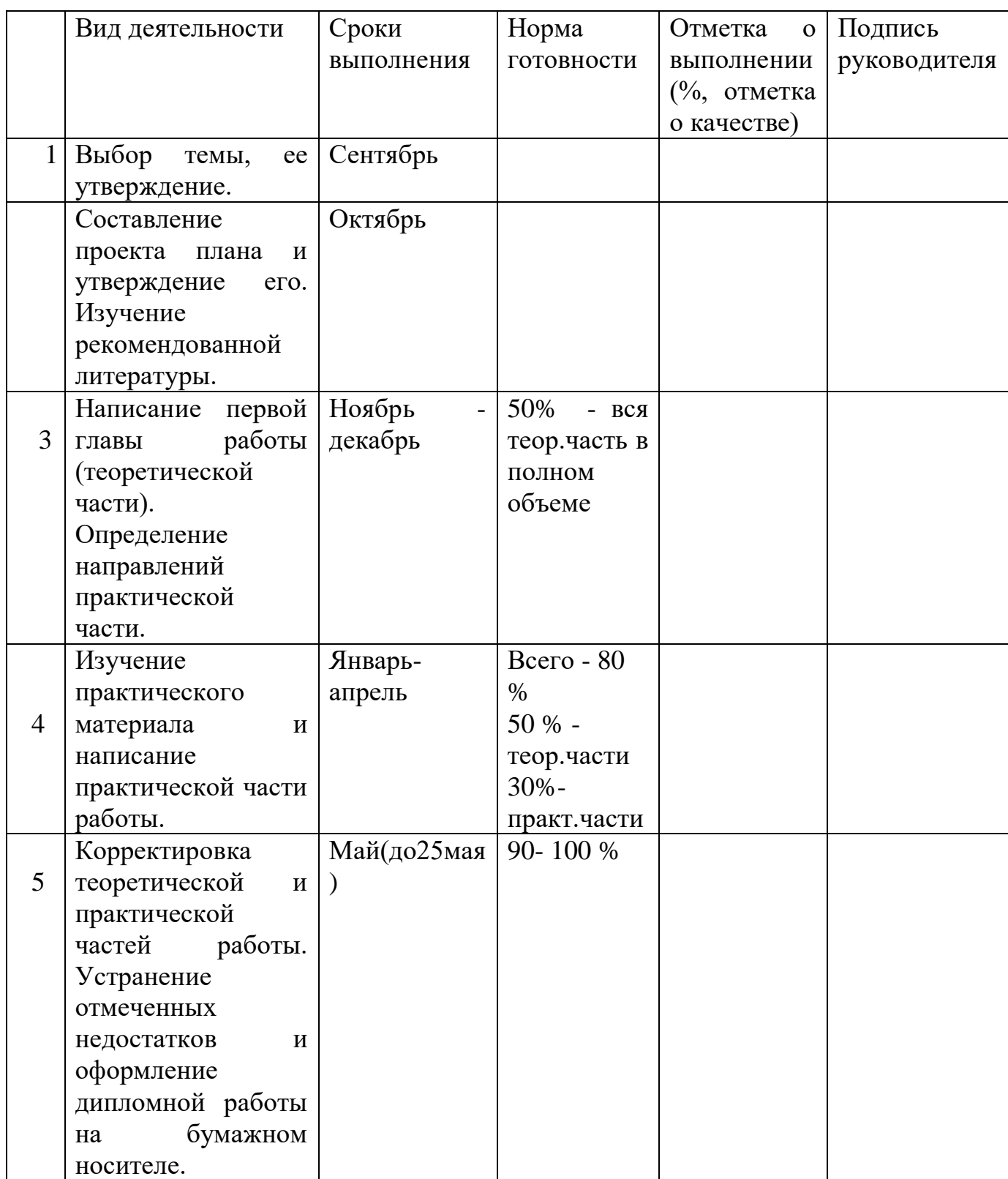

## **Виды и сроки работы над дипломным проектом**

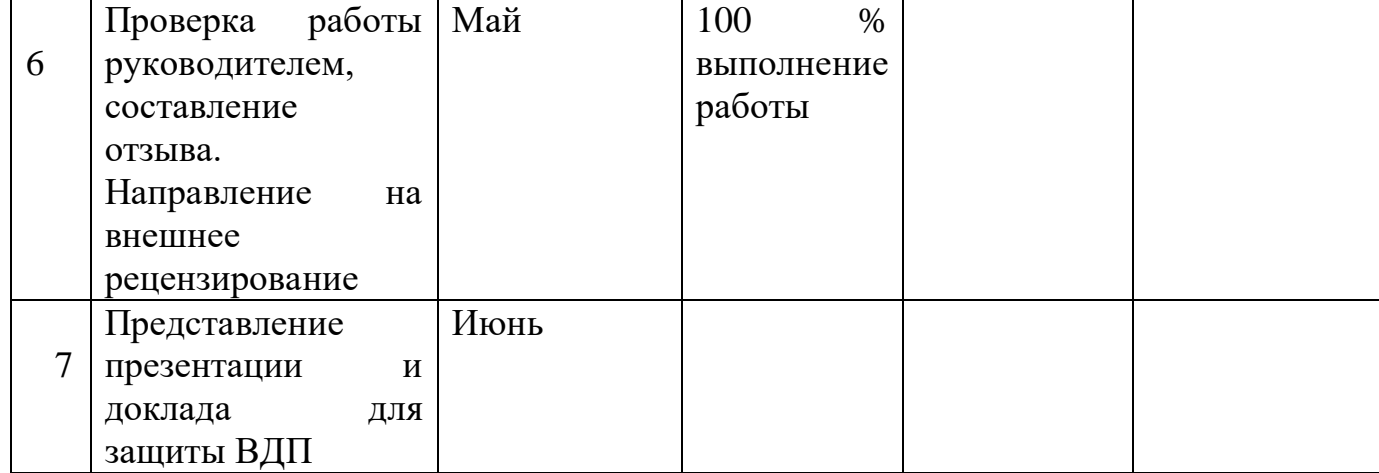

## **Оценка компетенций выпускников при выполнении и защите выпускных квалификационных работ**

1. Оценка выполнения проводится государственной экзаменационной комиссией с учетом оценок общих и профессиональных компетенций выпускников, продемонстрированных при выполнении и защите выпускных квалификационных работ.

2. Оценка компетенций выпускников по результатам выполнения и защиты ВКР проводится по критериям оценки результата выполнения и защиты ВКР.

3. На этапе государственной итоговой аттестации государственная аттестационная комиссия оценивает обучающихся по результатам выполнения и защиты ВКР. При этом учитываются оценки рецензента и руководителя.

4. По завершению ВКР руководитель оформляет отзыв на работу, в котором по каждому этапу оценивает работу.

5. ВКР подлежат обязательному рецензированию. Рецензентами могут быть учителя школ, представители работодателей. Рецензент оценивает уровень сформированности профессиональных компетенций по основным видам деятельности, заявленным по ОПОП специальности. Содержание рецензии доводится до сведения студента не позднее, чем за 6 дней до защиты ВКР. Внесение изменений в ВКР после получения рецензии не допускается.

6. По завершении студентом ВКР руководитель с отзывом и рецензией представляет ее заведующемуотделением, далее ВКР по специальностям сдаются в учебную часть.

7. Заместитель директора по учебной работе принимает решение о допуске студента к защите ВКР, о чем производится соответствующая запись на титульной стороне ВКР и передает ее в ГЭК.

8. Процедура проведения защиты ВКР.

8.1. Проводится на открытом заседании ГЭК. На доклад студента, текст которого готовят заранее, чаще всего в письменном виде, и, как правило, согласовывают с руководителем, выпускнику отводится 10-1 минут. При этом им могут использоваться заранее подготовленные схемы, графики, диаграммы и другой иллюстративный материал.

8.2. После доклада студента члены ГЭК имеют право задавать выпускнику вопросы, касающиеся темы исследования. Ответы на вопросы должны быть краткими, чёткими и по существу. После этого слово предоставляют официальному рецензенту или, в случае отсутствия последнего, зачитывают его отзыв. Выпускник имеет право в заключительном слове ответить на замечания официального рецензента, разъяснить свою точку зрения, дать объяснения по поводу отмеченных недостатков или замечаний выступающих.

8.3.На защиту отводится до 45 минут и, как правило, включает доклад студента (10-15 мин.), чтение отзыва и рецензии, вопросы членов ГЭК, ответы выпускника.

8.4.Подготовка защитного текста и примерная схема доклада на защите выпускной квалификационной работы (Приложение 1).

8.5. Качество ВКР определяется оценками «отлично», «хорошо», «удовлетворительно», «неудовлетворительно».

При выставлении итоговой оценки по защите ВКР принимаются во внимание следующие критерии:

> • Актуальность темы. Связь с современными тенденциями развития образования;

- Полнота раскрытия темы, охвата проблем и направлений их решения;
- Владение профессиональной терминологией;
- Реалистичность и эффективность предлагаемых решений проблем;
- Рациональность выбранных средств решения проблемы;
- Практическая ценность работы;

• Соответствие времени выступления установленному регламенту; Отзыв руководителя; Отзыв рецензента.

8.6.Лицам, не проходившим государственной итоговой аттестации по

уважительной причине, предоставляется возможность пройти государственную итоговую аттестацию без отчисления из колледжа. Дополнительные заседания государственных экзаменационных комиссий организуются в установленные сроки, но не позднее четырех месяцев после подачи заявления лицом, не проходившим государственной итоговой аттестации по уважительной причине.

8.7.Обучающиеся, не прошедшие государственной итоговой аттестации или получившие на государственной итоговой аттестации неудовлетворительные результаты, проходят государственную итоговую аттестацию не ранее чем через шесть месяцев после прохождения государственной итоговой аттестации впервые. Для прохождения государственной итоговой аттестации лицо, не прошедшее государственную итоговую аттестацию по неуважительной причине или получившее на государственной итоговой аттестации неудовлетворительную оценку, восстанавливается в колледж на период времени, установленный организацией самостоятельно, но не менее предусмотренного календарным учебным графиком для прохождения государственной итоговой аттестации соответствующей образовательной программы среднего профессионального образования. Повторное прохождение государственной итоговой аттестации для одного лица назначается образовательной организацией не более двух раз.

8.8. Протоколы ГЭК:

- отражают итоговую оценку ВКР, присуждение квалификации;

- подписываются председателем ГЭК, заместителем председателя ГЭК, секретарем ГЭК и членами ГЭК.

Выполненные студентами ВКР хранятся после защиты в Колледже не менее 5 лет. По истечении указанного срока вопрос о дальнейшем хранении решается комиссией, организуемой приказом по Колледжу, которая представляет предложения о списании ВКР, которое оформляется актом.

8.10. ВКР, выполненные на высоком учебно-методическом уровне, могут быть использованы в качестве учебных пособий в кабинетах Колледжа.

8.11. Объем ВКР минимальный должен составлять от 50 страниц печатного текста, максимальный - 70 страниц печатного текста.

#### <span id="page-12-0"></span>**1.1.Цели и задачи дипломного проектирования**

Целью дипломного проектирования является закрепление и расширение теоретических и практических знаний студента, который должен показать способность и умение применять теоретические положения изучаемых в колледже дисциплин и передовые достижения науки и техники; грамотно, самостоятельно и творчески решать задачи; четко и логично излагать свои мысли и решения; анализировать полученные результаты и делать необходимые выводы.

Задачей дипломного проектирования, состоящего из двух основных этапов: преддипломной практики и выполнения дипломного проекта, является самостоятельное выполнение студентом теоретической и практической частей дипломной работы, характерных для техника указанных специальностей. Студент при этом должен показать свой уровень подготовки, умение выбрать и обосновать решение стоящих перед ним проблем, навыки работы с технической и справочной литературой, умение применять вычислительную технику в своей деятельности. К дипломному проектированию допускаются студенты, не имеющие академических задолженностей, полностью завершившие теоретический курс обучения.

В процессе дипломного проектирования студент-дипломник с помощью руководителя и предприятия (организации), где он работает или проходит преддипломную практику, должен выполнить следующее:

- 1. Выбрать тему дипломного проекта.
- 2. Получить задание на дипломный проект от руководителя (см. приложение 2).
- 3. Разработать развернутое техническое задание (ТЗ) на дипломный проект (см. приложение 3), подписать его у руководителя дипломного проектирования.
- 4. Выполнить дипломный проект с оформлением пояснительной записки, отвечающий требованиям ЕСПД.

5. Защитить дипломный проект перед Государственной экзаменационной комиссией (ГЭК).

Дипломный проект – это теоретическое и практическое решение студентами определенной технологической проблемы с проведением проектных разработок, теоретических и экспериментальных исследований. Он оформляется в виде пояснительной записки.

Дипломный проект является выпускной работой студента, на основании которой ГЭК оценивает качество подготовки студента и решает вопрос о присвоении ему квалификации техника по специальности 09.02.03.

Студент является единоличным автором дипломного проекта и несет полную ответственность за принятые в дипломном проекте технические решения, за правильность всех вычислений, за качество выполнения и оформления, а также за предоставление дипломного проекта к установленному сроку для защиты в ГАК.

#### <span id="page-13-0"></span>**1.2.Выбор темы дипломного проекта**

Тема дипломного проекта подбирается руководителем дипломного проектирования или выбирается самим студентом. Выбранные темы согласуются с руководителем дипломного проектирования.

Закрепление тем дипломных проектов (с указанием руководителей и сроков выполнения) оформляется приказом руководителя образовательного учреждения.

В дипломном проекте разрабатывается либо программа (или программная система), либо база данных. Наименование дипломного проекта должно быть лаконичным и точно отражать суть проекта.

#### **Тематические направления дипломных проектов:**

- разработка игровых приложений;
- разработка тестирующих систем;
- разработка обучающих систем;
- разработка информационной системы по выбранной тематике.

#### **Примерная тематика дипломных проектов:**

- 1. Разработка АИС планирования вакцинации населения
- 2. Разработка и внедрение информационной системы управления аптечным складом в клинической больнице
- 3. Разработка АИС отдела кадров
- 4. Разработка АИС по учету оказанных услуг мойки ковров
- 5. Разработка АИС учета строительных материалов в торговой базе
- 6. Разработать электронное пособие по дисциплине «Основы философии»
- 7. Автоматизация документооборота IT службы на предприятии.
- 8. Разработка АИС расписание учебных занятий
- 9. Разработка АИС по учету реализации молочной продукции
- 10.Автоматизация делопроизводства в совместных домовладениях
- 11.Разработка Web- сайта для компании рекламного агентства
- 12.Разработка АИС по учету товаров на оптовой базе ООО «Мегаполис»
- 13.Разработка АИС по учету оргтехники в образовательном учреждении
- 14.Разработка АИС для учета платежей клиентов интернет провайдера «Электросвязь»,
- 15.Разработка АРМ для администратора детско-юношеской спортивной школы Кизлярского района
- 16.Разработка автоматизированной системы учета и обработки заказов для багетной мастерской
- 17.Разработка АИС для администратора фитнес-клуба
- 18.Разработка АИС по учету сетевого оборудования в организации
- 19.Автоматизация бизнес-процессов отдела продаж компании «Айсберг»

## <span id="page-15-0"></span>**2. Структура дипломного проекта**

Готовый дипломный проект должен содержать:

- 1. Пояснительную записку, оформленную в соответствии суказанными ниже требованиями.
- 2. Демонстрационный материал для выступления.
- 3. Диск с программным кодом, технической документацией и демонстрационным материалом.

При определении объёма дипломного проекта перед выдачей дипломного задания следует руководствоваться следующими требованиями:

- 1. Пояснительная записка должна полностью соответствовать заданию на проектирование по своему содержанию и наименованию разделов.
- 2. Ориентировочный объем пояснительной записки 50-70 страниц печатного текста (без приложения).

## <span id="page-15-1"></span>**2.1.Задание на дипломное проектирование**

Задание па дипломное проектирование оформляется на специальных бланках (приложение 2).

Согласованное задание подписывается руководителем дипломного проекта и утверждается заместителем директора по учебной работе.

Задание на дипломное проектирование содержит перечень вопросов, подлежащих разработке.

## <span id="page-15-2"></span>**2.2.Содержание пояснительной записки**

Пояснительная записка к дипломному проекту должна содержать (в приведенной последовательности):

Титульный лист (приложение 1).

Задание на дипломный проект (приложение 2).

Задание на преддипломную практику (приложение 3).

Отзыв руководителя.

Рецензия.

Содержание (нумерация начинается с номера страницы 2).

Введение. Общая часть. Специальная часть. Экономическое обоснование. Заключение. Список использованных источников. Приложения (при необходимости).

Содержание включает введение, наименования всех разделов, подразделов и пунктов (не более 3-х уровней вложения), заключение, список литературы и наименования приложений с указанием номеров страниц, с которых начинаются эти элементы пояснительной записки.

Пример содержания – см. приложение 4.

#### **Введение**

Введение должно содержать область примененияразработки, описание исходной ситуации, перечень основных вопросов, предполагаемых к рассмотрению, а также предполагаемые результаты разработки, измерений и т.д. Особое внимание рекомендуется уделить актуальности выбранной темы.

#### **Общая часть**

Общая часть описания состоит из следующих разделов:

**Цель разработки и анализ её использования.** В данном подразделе следует раскрыть современное состояние технологий в данной области, а также более подробно описать поставленные задачи, которые должны быть реализованы в проекте.

**Анализ технологий и возможных средств решения проблемы.**В данном разделе кратко описываются возможные пути, по которым может развиваться решение проблемы. Например, при тестировании видеоадаптеров можно привести ссылки на независимые тестовые лаборатории, проводившие ранее подобные измерения, а также сделать обзор программ для тестирования. При

проектировании сети можно перечислить альтернативные сетевые технологии, выбор одной из которых определит дальнейшее развитие решения задачи.

Таким образом, в данной части дипломант демонстрирует широту взгляда на проблему.

Выбор средств и технологий. В данном разделе делается обоснованный выбор средств и технологий, которые предполагается использовать для решения поставленных задач. Например осуществляется выбор тестирующих программ с указанием их преимуществ и уникальных свойств. При сравнительном тестировании программ создается перечень ключевых характеристик, по которым предполагается производить сравнение. При разработке в области сетевых технологий, например, можно привести основные характеристики необходимых сетевых устройств или приложений

В данном разделе студент должен продемонстрировать способность делать самостоятельный обоснованный выбор и защищать свое решение.

#### Специальная часть

Вданном разделе приводится описание разработки данного дипломного проекта в соответствии в выбранной тематикой (пошаговые инструкции и алгоритмы): постановка задачи, описание алгоритма, описание программы, инструкция пользователя, оценка результатов решения задачи.

Здесь же необходимо отдельно останавливаться на тех моментах в работе, которые являются ключевыми, с точки зрения получения результатов.

#### Экономическая часть

Обоснование экономической целесообразности разработки данного проекта.

#### Заключение

<sub>B</sub> ланном разделе ПОДВОДЯТСЯ итоги проведенных исслелований соответственно задачам, обозначенным во введении. Дается оценка проделанной работе, и даются рекомендации по возможным путям дальнейшего развития исследований  $\mathbf{B}$ направлении учетом перспектив данном  $\mathbf{c}$ развития информационных технологий.

#### **Приложения**

Приложение может содержать тексты программных модулей, интерфейсы и т.д.

#### <span id="page-18-1"></span><span id="page-18-0"></span>**2.3.Оформление пояснительной записки**

#### **2.3.1. Общие требования**

Пояснительная записка к дипломному проекту (в дальнейшем «Документ») должна быть выполнена на компьютере и содержать (без приложений) от 50 до 70 страниц текста. Конкретный объем оговаривается в задании на работу.

Текст документа должен быть напечатан через полтора интервала на одной стороне стандартного листа белой односортной бумаги формата А4 размером 210х297 мм (допускается представлять иллюстрации, таблицы и компьютерные распечатки на листах формата А3). Страницы должны иметь поля: левое – 30 мм, верхнее – 20 мм, правое – 10 мм, нижнее – 20 мм.

Документ не должен содержать помарок, карандашных исправлений, пятен, трещин и загибов. Дорисовка букв чернилами запрещается. Все страницы Документа, включая иллюстрации нумеруются по порядку от первой до последней страницы без пропусков. Первой страницей считается титульный лист, на котором цифра с номером страницы не ставится. Нумерация начинается с введения с 3 страницы. Страницы приложения не нумеруются. Порядковый номер печатается в правом нижнем углу страницы. Небрежно оформленные Документы и Документы, содержащие ошибки, к защите не принимаются.

Текст Документа набирается шрифтом Times New Roman размером 14 пунктов, с автоматической расстановкой переносов, с выравниванием по ширине (в заголовках переносы слов не допускаются). Обратите внимание на некоторые моменты, связанные с разделителями и знаками препинания: не ставится пробел после открывающих скобок и кавычек, так же как не ставится пробел и перед закрывающими скобками и пробелами; также не ставится пробел перед запятой и ставится после.

Обратите внимание на изображение кавычек: всюду в русском тексте (включая список литературы) необходимо придерживаться только такой их формы «….», а не "…"! (В английском тексте используются кавычки вида "…").

Отступ красной строки в любом абзаце составляет 1,5 сантиметра. Никаких интервалов ни после, ни до абзацев не устанавливается.

Сокращения в тексте не допускаются, исключения составляют общепринятые сокращения и сокращения, для которых в тексте была приведена полная расшифровка.

При приведении цифрового материала должны использоваться только арабские цифры, за исключением общепринятой нумерации кварталов, полугодий, которые обозначаются римскими цифрами. Римские цифры и даты, обозначаемые арабскими цифрами, не должны сопровождаться падежными окончаниями. Количественные числительные в тексте пишутся также без падежных окончаний. Если в тексте необходимо привести ряд величин одной и той же размерности, то единица измерения указывается только после последнего числа.

Для величин, имеющих два предела, единица измерения пишется только один раз при второй цифре. Математические знаки, такие как «+», «–», «=», «>», «<» и так далее используются только в формулах. В тексте их следует писать словами: «плюс», «минус», «равно», «больше», «меньше». Например:«Коэффициент стабильности на предприятиях индивидуального производства равен 0,6», «Периодичность обновления массива меньше периодичности решения задачи».

Перед переплетом и последующим предъявлением Документа в Учебную часть колледжа нужно проверить:

- идентичность заголовков в содержании и в работе, а также их общую редакционную согласованность;
- правильность подкладки листов (их последовательность, размещение относительно корешка);
- наличие ссылок на рисунки, таблицы, приложения, литературу; правильность этих ссылок; правильность нумерации рисунков, таблиц, приложений; общую редакционную согласованность заголовков таблиц и надписей;
- наличие подписей на заполненных титульном листе и бланке задания;

- наличие карандашных пометок или элементов оформления в карандаше;
- наличие сквозной нумерации страниц и соответствие ей содержания.

#### <span id="page-20-0"></span>**2.3.2. Оформление заголовков разделов**

Текст Документа разбивается на разделы, которые нумеруются арабскими цифрами, начиная с 1, после цифры ставятся точка, пробел и собственно заголовок раздела с Заглавной буквы (остальные: в заголовке первого уровня – прописные, а в заголовках других уровней – строчные). После названия заголовка точка или какие-либо иные знаки не ставятся. Если заголовок включает несколько предложений, их разделяют точками. Заголовки разделов всех уровней оформляются с помощью набора стилей MS Word.

Разделы могут разбиваться на подразделы с соответствующими заголовками второго и последующих уровней. Нумерация заголовков второго уровня – двойная, арабскими цифрами, разделенными точкой. При этом первая цифра в такой нумерации соответствует номеру раздела, а вторая – порядковому номеру подраздела, например, 2.3 (третий подраздел второго раздела).

При оформлении ВКР заголовки должны соответствовать следующим требованиям:

- Пункты плана (заголовки) выделяются жирным шрифтом.
- Заголовки выравниваются по центру.
- Точка в конце заголовка не ставится.
- Заголовок, состоящий из двух и более строк, печатается через один междустрочный интервал.
- Заголовок не имеет переносов, то есть на конце строки слово должно быть обязательно полным.
- Каждую главу необходимо начинать с новой страницы, а пункты располагаются друг за другом по тексту; -Выводы необходимо начинать с новой страницы.

## **ГЛАВА 1.БОЛЬШИМ ПРОПИСНЫМ ШРИФТОМ**

(1 пробел)

#### 1.1. Название

#### пункта(2 пробела)

- это отображение структуры работы в виде списка, Оглавление введение, названия глав, пунктов каждой главы, выводы по включающего: и практической части, заключение, список использованной теоретической литературы, приложения.

Завершенная печатная работа сшивается. Оформление списка используемой литературы осуществляется строго в алфавитном порядке.

Связь списка литературы с текстом осуществляется с помощью ссылок. Для нумерации которых используются арабские цифры. В основном тексте цитаты берутся в «...», ссылки на источник указываются по образцу [2, с.45], что означает: 2 – номер источника в библиографическом списке, 45 – страница цитируемого текста.

#### <span id="page-21-0"></span>2.3.3. Оформление, расположение и нумерация формул

Формулы набираются с использованием редактора формул Microsoft Equation (входит в состав MS Office). При этом под «формулой» понимается любая последовательность не менее чем двух символов, не являющаяся словом (названием, аббревиатурой) в русском или каком-либо другом языке.

Нумерация формул осуществляется строго последовательно (в порядке расположения в тексте пояснительной записки), в круглых скобках, арабскими цифрами, начиная с 1. Номера формул проставляются строго по правому краю. При этом нумеруются только те формулы, на которые имеются ссылки в тексте. Формулы, на которые не содержатся ссылки в тексте статьи, не нумеруются.

Текст формулы выравнивается по левой стороне на расстоянии 1.25 сантиметра от левого края текста (с красной строки) независимо от того, нумеруется данная формула или нет:

$$
\theta_{xx}(t,s) = M \left( M \left( \frac{x(t)}{x(s)} \right) - Mx(t) \right)^2 \tag{1}
$$

# $\hat{L}_{t,s}$  = arg inf  $d(e(t))$

Если формула не умещается на строке, то она переносится на следующую строку после знака «=» или после математических знаков «+», «-», и др. При 22 этом выравнивание второй строки формулы остается прежним - 1,25 сантиметра от левого края текста статьи, как это показано в примере с формулой (2):

$$
\theta_{yzxu}(t, v, s, \tau) = M\left(\left(M\left(\frac{y(t)}{x(s)}\right) - My(t)\right) \times \left(M\left(\frac{z(v)}{u(\tau)}\right) - Mz(v)\right)\right)
$$
\n
$$
\times \left(M\left(\frac{z(v)}{u(\tau)}\right) - Mz(v)\right)\right) \tag{2}
$$

Между текстом и следующей за ним формулой, в многострочных формулах и между формулой и следующим за ней текстом оставляются пустые строки.

При ссылке на формулу, необходимо указать ее полный номер в скобках, например: «... в формуле  $(2)$ ».

Пояснение значений символов и числовых коэффициентов следует приводить непосредственно под формулой, в той же последовательности, в которой они даны в формуле. Значение каждого символа и числового коэффициента следует давать с новой строки. Первую строку пояснения начинают со слова "где", без двоеточия после него. Например:

Абсолютное снижение трудовых затрат  $(\Delta T)$ :

 $\Delta T = T0 - T1$ ,

где Т0 - трудовые затраты на обработку информации по базовому варианту;

T1 - трудовые затраты на обработку информации по предлагаемому варианту.

Для набора переменных (букв) следует использовать шрифт Times, курсив, не жирный (устанавливается в настройках Microsoft Equation): например,  $t$ ,  $V$ ,  $s$ ,  $U$ . Для набора цифр следует использовать шрифт Times, не курсив (!), не жирный (устанавливается в настройках Microsoft Equation): например, 1, 2, 15. Размер шрифта для переменных и цифр - 14 пунктов. Размеры остальных элементов формул (устанавливаются в настройках Microsoft Equation):

- крупный индекс 8 пунктов;  $\bullet$
- мелкий индекс 6 пунктов;
- крупный символ (знаки суммы, интеграла) 18 пунктов;  $\bullet$
- мелкий символ  $-12$  пунктов.

Для обозначения векторов, матриц допустимо использование других элементов стилистического оформления шрифтов, например не курсивных, жирных букв, шрифта Arial и т.п.

Для стандартных функций (тригонометрических, логарифмических и т.п.), а также для специальных символов (sup, inf и т.п.) следует использовать шрифт Times, не жирный, не курсив (что соответствует стандартным настройкам Microsoft Equation), например,

```
\sup \{ \exp(\sin x) \} = e
```
## <span id="page-23-0"></span>2.3.4. Оформление списков

Маркированный список. Наиболее предпочтительным видом списков является маркированный список с маркировкой кружочком: «•». Знак маркировки должен находиться в положении начала красной строки. Пример оформления такого списка:

Роль иерархического механизма управления выполняет интеллектуальный монитор, который:

- $\bullet$ управляет функционированием системы;
- определяет, когда и какие задачи должны быть выполнены;
- функции выполняет интеллектуального конфигуратора, реализующего автоматическое построение функциональной схемы обработки информации на уровне отдельных компонент системы, в зависимости от возникающих на объекте задач;
- реализует взаимодействие между компонентами системы, операторами и источниками данных.

При этом текст в списке должен начинаться с маленькой (строчной) буквы, а заканчиваться - точкой с запятой (за исключением, конечно, последнего пункта в списке, заканчивающегося точкой).

Нумерованный список. Если необходимо использовать нумерованный список, то основные характеристики формата такого списка (положение нумератора, расположение  $\mathbf{M}$ выравнивание текста) эквивалентны маркированному списку. Пример оформления такого списка:

Роль иерархического механизма управления выполняет интеллектуальный монитор, который:

1. УПравляет функционированием системы;

- 2. определяет, когда и какие задачи должны быть выполнены;
- 3. выполняет функции интеллектуального конфигуратора, реализующего автоматическое построение функциональной схемы обработки информации на уровне отдельных компонент системы, в зависимости от возникающих на объекте задач;
- 4. реализует взаимодействие между компонентами системы, операторами и источниками данных.

## <span id="page-24-0"></span>**2.3.5. Оформление таблиц**

Таблицы помещаются в тексте в порядке ссылки на них по окончании того абзаца, в котором данная таблица была первый раз упомянута.

Каждая таблица должна иметь нумерационный и тематический (желательно) заголовок.

Нумерационный заголовок нужен для того, чтобы упростить связь таблицы с текстом; при ссылке в тесте достаточно указать: табл. 3. Таблицы нумеруются последовательно в в порядке расположения в тексте пояснительной записки, арабскими цифрами. Слово «Таблица» (с заглавной буквы) и ее номер печатаются курсивом и выравнивается по правому краю. Между словом «Таблица» и предшествующим абзацем оставляется одна пустая строка. После номера таблицы точка не ставится.

Далее, на следующей строке, следует тематический заголовок таблицы без знака препинания на конце, который выделяют полужирным шрифтом и центрируется по отношению к таблице.

Пример:

*Таблица 3*

Заголовок таблицы печатается полужирным шрифтом размером 14 пунктов и при необходимости может быть продолжен на следующей строке с выравниванием по центру области печати заголовка

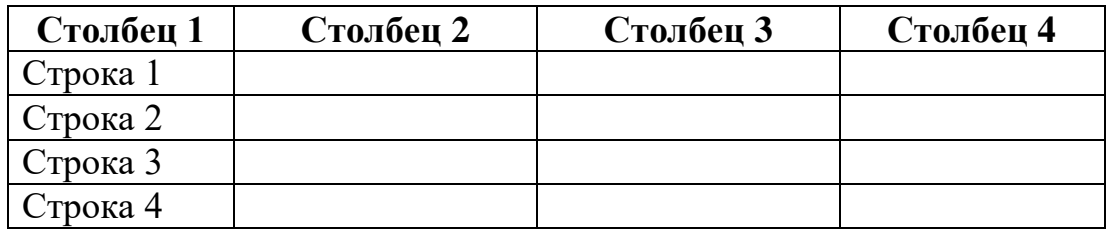

После таблицы оставляется одна пустая строка и продолжается печать основного текста статьи. Текст внутри таблицы, включая заголовки столбцов и строк, печатается шрифтом 12 пунктов. Заголовки столбцов центрируются по ширине столбца, а заголовки строк выравниваются по левому краю.

Заголовки граф таблицы начинаются с прописных букв, а подзаголовки – со строчных, если они составляют одно предложение с заголовком. Подзаголовки, имеющие самостоятельное значение пишут с прописной буквы, в конце заголовков и подзаголовков таблиц знаки препинания не ставят. Заголовки таблиц пишут в единственном числе.

Таблицу следует размещать «центрировано» по отношению к левому и правому краям печати. Желательно, чтобы таблица занимала всю ширину области печати. В то же время при «небольших размерах» столбцов возможно расположение таблицы, при котором ее левая и правая границы равноудалены от левого и правого краев печати соответственно.

Таблицу с большим количеством строк допускается переносить на другую страницу, при этом тематический заголовок не повторяют, а пишут в правом верхнем углу над таблицей «Продолжение табл. 2.1» или «Окончание табл. 2.1» для обозначения последней части таблицы.

#### <span id="page-25-0"></span>**2.3.6. Оформление рисунков**

Все иллюстрации (фотографии, схемы, чертежи, рисунки и пр.) обозначаются словом «Рисунок» (сокращенно «Рис.»). Рисунки помещаются в тексте в порядке ссылки на них по окончании того абзаца, в котором данный рисунок был первый раз упомянут. Между этим абзацем и рисунком оставляется одна пустая строка. Положение рисунка на странице центрируется. Иллюстрации должны быть расположены так, чтобы их было удобно рассматривать без поворота текста или путем переворачивания по часовой стрелке.

При ссылке на рисунок в тексте всегда должно использоваться сокращение «Рис.». Рисунки нумеруются последовательно в пределах всего документа, в порядке упоминания, арабскими цифрами «Рис. 1.». Подписи к рисункам печатаются под рисунками. Подрисуночная подпись начинается со слова «Рис.» (с заглавной буквы) и номера рисунка. Между словом «Рис.» в подрисуночной подписи и самим рисунком оставляется одна пустая строка. После номера рисунка ставится точка. Далее следует собственно заголовок рисунка (см. рис. 1).

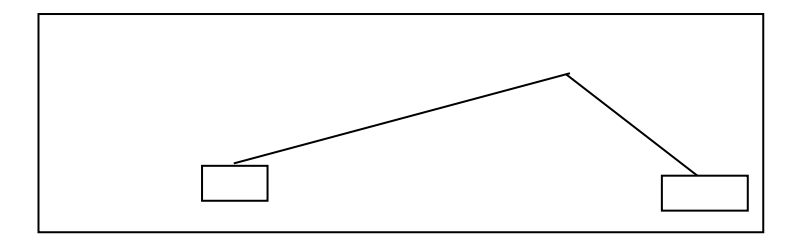

## Рис. 1. Подпись к рисунку выравнивается по центру, печатается нежирным шрифтом размером 12 пунктов и при необходимости может быть продолжена на следующей строке

После подрисуночной подписи оставляется одна пустая строка и продолжается печать текста статьи.

## <span id="page-26-0"></span>**2.3.7. Оформление списка литературы**

Примеры оформления списка литературы даны в разделе «Список литературы». Заголовок «Список литературы» следует оформлять как заголовок первого уровня. Общие правила литературных ссылок в тексте и оформления списка литературы состоят в следующем:

- список литературы является нумерованным, начиная с 1, в порядке следования ссылок;
- в тексте записки ссылки на литературные источники даются в квадратных скобках, при этом НЕ ставится пробел как после открывающей скобки, так и перед закрывающей скобкой;
- никогда не оставляется пробел перед знаками препинания (точкой, запятой), и при этом всегда оставляется пробел после знаков препинания (исключения составляют только сокращения вида «М.:», «Л.:», «СПб.:», используемые в списке литературных источников (см. ниже), а также запятая после точки в инициалах автора);
- при множественных ссылках, например, в списке литературы данные источники упорядочиваются, во-первых – в алфавитном порядке в соответствии с фамилиями авторов (сначала на русском языке, затем на английском), во-вторых (при ссылке на одного и того же автора

(авторов) – в хронологическом порядке публикации данных литературных источников;

допустимы ссылки на WEB-страницы;

При ссылке на статью в журнале указываются последовательно:

- фамилия и инициалы всех авторов;
- название статьи (без кавычек);
- после названия статьи точки не ставится, а следуют пробел и две косые черты //, после которых следует пробел и указывается название журнала (без кавычек);
- после названия журнала ставится точка и указываются год издания (после него – точка);
- номер тома (после него запятая);
- номер журнала (после него точка);
- страницы (первая и последняя, через тирепосле них ставится точка).

При ссылке на книгу указываются:

- последовательно фамилии и инициалы авторов;
- название книги (без кавычек);
- после названия книги ставится точка и указывается город издания (при этом для Москвы используется сокращение М., для Ленинграда – Л., для Санкт-Петербурга – СПб., для Киева – К.);
- далее ставится двоеточие и указывается название издательства (без кавычек);
- затем ставится запятая и указывается год издания (после него точка);
- количество страниц в книге.

Примером оформления ссылок на книги является пример [8]. Если у книги более трех авторов, то сначала указывается название книги, далее ставится пробел и одна косая черта /, после нее – пробел и слова «Под ред.» (или "Ed. by" в англоязычной ссылке), после чего следуют инициалы и фамилия редактора (редакторов), далее ставится точка, указывается город издания и т.д.

При ссылке на статью в сборнике трудов или отдельную главу в книге указываются:

- фамилии и инициалы авторов;
- название статьи (главы) без кавычек;
- после чего ставится пробел и две косые черты //;
- затем пробел и название сборника трудов (книги) без кавычек;
- после названия книги ставится точка и указывается город издания;
- далее ставится двоеточие и указывается название издательства (без кавычек);
- затем ставится запятая и указывается год издания (после него точка);
- далее указываются страницы, на которых расположена данная статья (глава).

Ссылки на статью в трудах конференции аналогичны ссылке на статью в сборнике трудов. В случае многотомных изданий (как это обычно имеет место) перед указанием на страницы указывается номер тома (аналогично тому, как это делается в случае журнальной статьи).

Ссылка на WEB-страницу оформляется в соответствии с примером ссылки [9].

#### <span id="page-28-0"></span>**2.3.8. Содержание и оформление графической части**

Графическая часть дипломного проекта должна состоять из чертежей, выполненныхна чертежной бумаге форматаA1илив виде файлов, созданныхс применением специализированныхпрограммныхсредств и предназначенных для демонстрациисредствами мультимедиа.

Обязательными листами являются:

- схема или таблица, наиболее наглядно иллюстрирующая исходную ситуацию. Например, сравнительная таблица характеристик исследуемых устройств, их структурная схема, схема площади, на которой планируется строить сеть и.т.д.
- схема или таблица, позволяющая делать выводы по результатам работы. Например, графики с основными результатами, топология спроектированной сети и.т.д.

Остальные листы включаются в состав графической части при необходимости и по согласованию с руководителем дипломного проекта.

В состав графической части должны быть включены только те листы, которые будут необходимы дипломанту при защите проекта для объяснения общего принципа построения своей задачи и способа ее реализации.

Листы должны иметь основную надпись.Схемы вычерчиваютсявсоответствии с ГОСТ 19.002-80 и ГОСТ 19.003-80.

Записи внутри символов схемы выполняются в соответствии с ГОСТ 2.304-81.

Основные надписи должны быть выполнены в соответствии с ГОСТ 1.104-68 .

#### <span id="page-30-0"></span>**3. Экономическая часть дипломного проекта**

Экономическая часть является одним из специальных разделов дипломного проекта.

Основной целью экономической части является определение экономической эффективности капиталовложений в проект студента.

Основныезадачи включают технико-экономическое обоснование разработки студента, проведение анализа уже существующих аналогичных разработок, определение экономического эффекта от ее использования.

Структурно экономическую часть можно представить следующей схемой

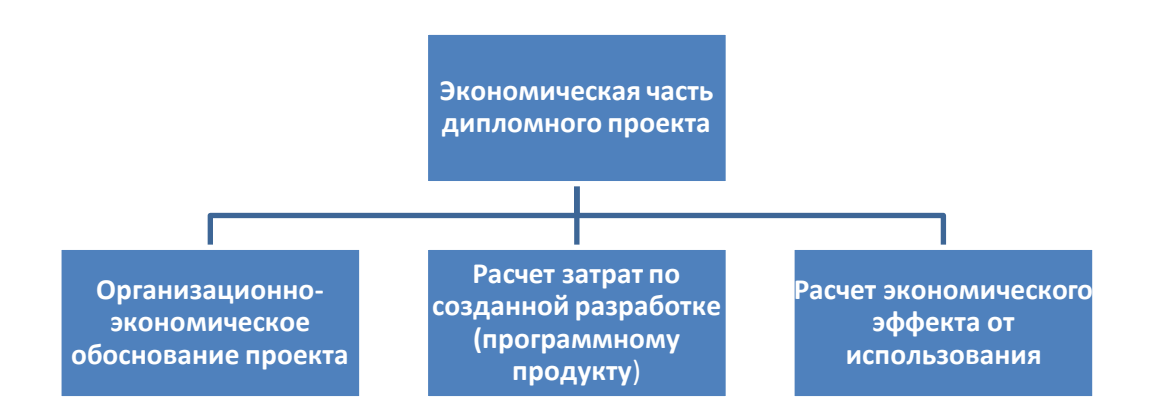

Рис. 1. Графическое представление экономической части

#### <span id="page-30-1"></span>**3.1.Организационно-экономическое обоснование проекта**

В данном подразделе проводится маркетинговый анализ: определяется круг возможных покупателей (потребителей), сравнивается преимущества созданнойразработки с имеющимися на рынке.

## <span id="page-30-2"></span>**3.2.Расчет себестоимости**

Разработка любого устройства (программного продукта) требует определенных материальных, временных и трудовых затрат, а следовательно, должна соответственно окупаться.

#### <span id="page-30-3"></span>**3.2.1. Определение трудоемкости**

Трудоемкость характеризуется перечнем основных этапов и видов работ, которые должны быть выполнены в проекте.

Примерные этапы работ:

1.Разработка технического задания (ТЗ):

- получение ТЗ;

2. Подготовительный этап:

-сбор информации;

- выбор объектного построения программы;

-разработка общей методики создания продукта;

3. Основной этап:

- разработка основного алгоритма;

- создание интерфейса;

- отладка;

4. Завершающий этап:

-Подготовка технической документации;

-сдача продукта.

Трудоемкость выполнения работы попроекту носит вероятностный характер.

Расчет трудоемкости рекомендуется выполнить в табличной форме (табл.1).

*Таблица 1*

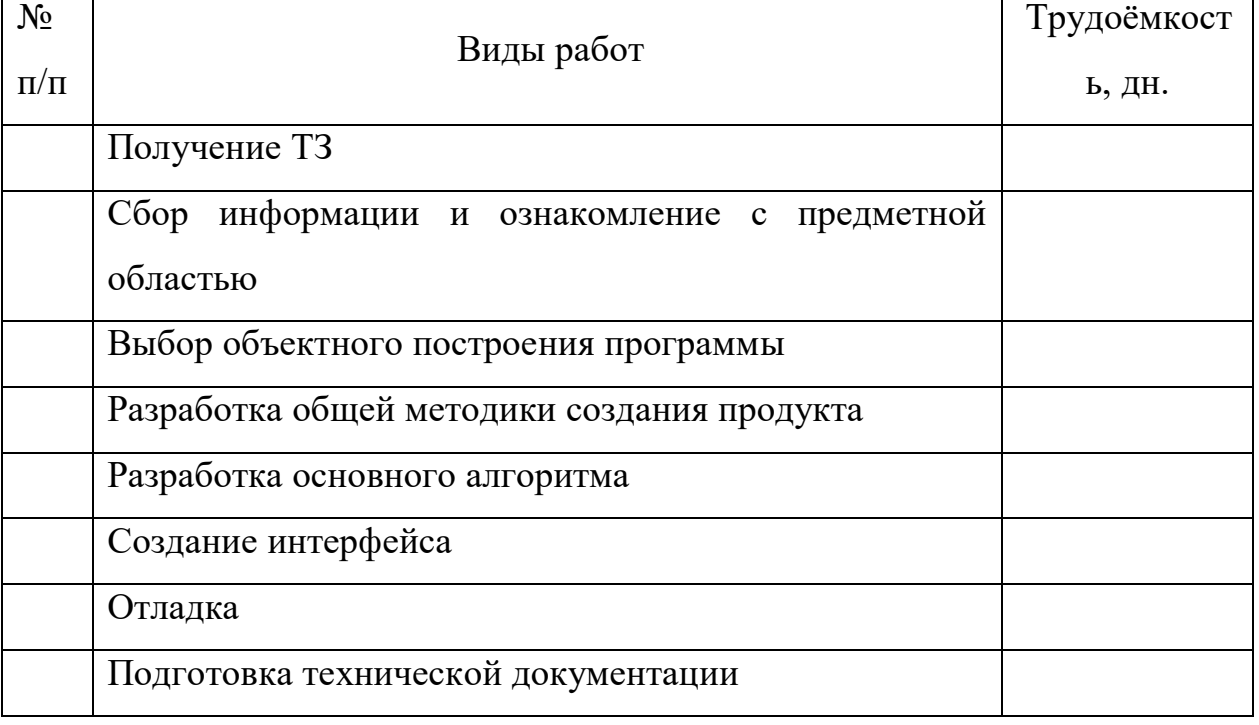

## **Расчет трудоемкости**

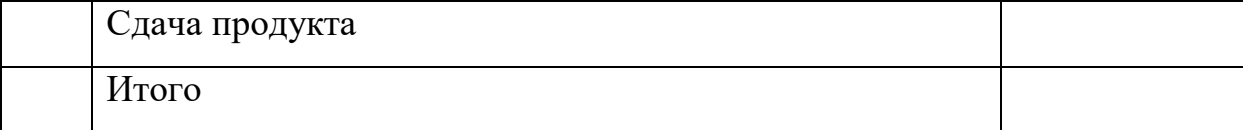

## <span id="page-32-0"></span>**3.2.2. Расчет затрат на материалы**

Расчет стоимости основных материалов, затраченных на создание проекта, рекомендуется оформитьв табличном виде (табл. 2)

*Таблица 2*

## **Калькуляция стоимости основных материалов**

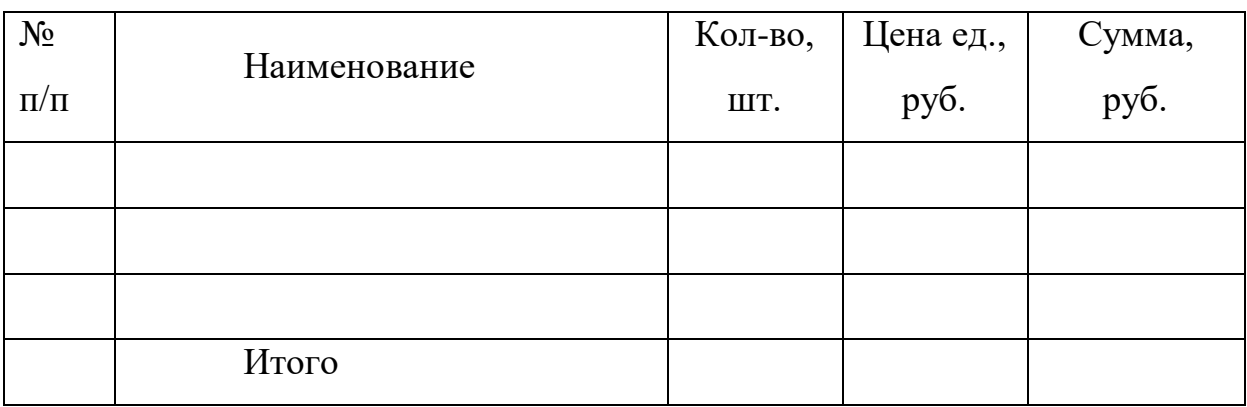

## <span id="page-32-1"></span>**3.2.3. Расчет затрат на электроэнергию амортизации оборудования**

Расчет затрат на электроэнергию и амортизацию оборудования проводить с учетом цены электроэнергии, цены и срока службы оборудования и трудоёмкости.

## <span id="page-32-2"></span>**3.2.4. Расчет расходов на заработную плату**

На основе данных о трудоемкости и средней заработной плате по отрасли рассчитываем основную заработную плату.

## <span id="page-32-3"></span>**3.2.5. Расчет начислений на заработную плату**

Начисления на заработную плату, в зависимости от категории плательщика, указанных в ФЗ № 212-ФЗ, рассчитываются по следующим ставкам (табл. 3):

*Таблица 3*

**Начисления на заработную плату**

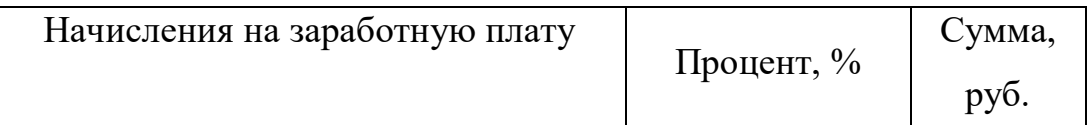

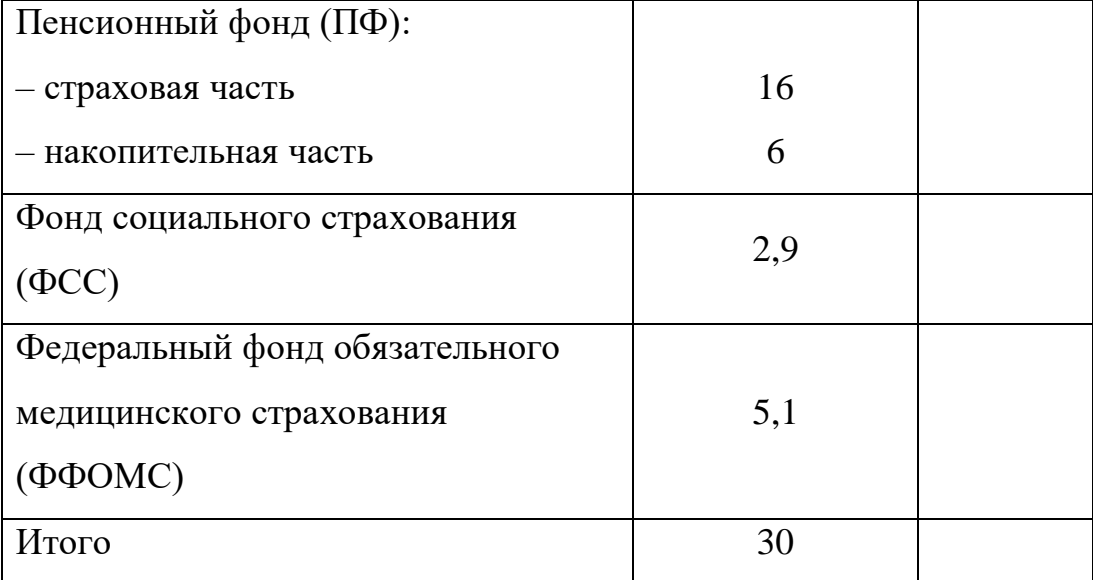

## <span id="page-33-0"></span>**3.2.6. Расчет себестоимости и цены разработки (программного продукта)**

На основании полученных расчетов затрат, определяем себестоимость проекта. Рекомендуется статьи затрат свести в таблицу 4.

*Таблица 4*

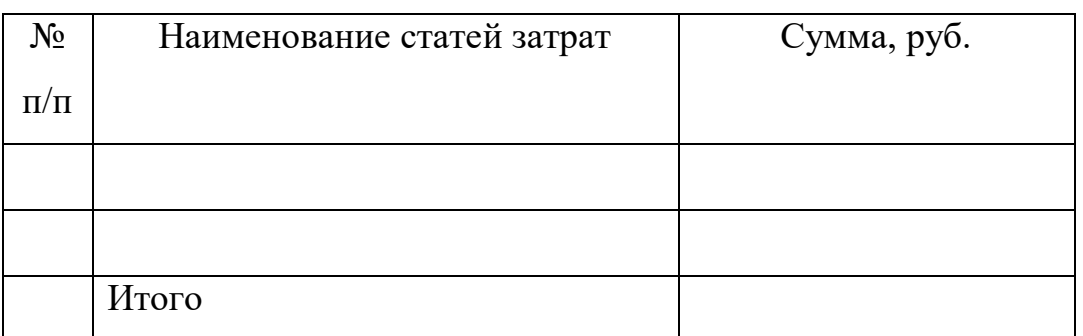

#### **Смета всех затрат**

Определить цену разработки на основании подобных разработок на рынке, учитывая собственные издержки.

## <span id="page-33-1"></span>**3.3.Расчет экономического эффекта**

Экономическим эффектом (выгодой) является предполагаемая прибыль от реализации созданной разработки (программного продукта):

Предполагаемая прибыль = Доход – Затраты

В конце экономической части необходимо сделать вывод о целесообразности внедрения разработки.

Экономическая часть оформляется в соответствии с требованиями по оформлению дипломного проекта.

## <span id="page-35-0"></span>**4. СПИСОК ЛИТЕРАТУРЫ**

- 1. Положение об итоговой государственной аттестации выпускников образовательных учреждений СПО.
- 2. ГОСТ 2.105–79 Единая система конструкторской документации. Общие требования к текстовым документам.
- 3. ГОСТ 2.105–95 Единая система конструкторской документации. Общие требования к текстовым документам.
- 4. ГОСТ 7.1–84 Система стандартов по информации, библиотечному и издательскому делу. Библиографическое описание документа. Общие требования и правила составления.
- 5. ГОСТ 7.32–2001 Система стандартов по информации, библиотечному и издательскому делу. Отчет о научно-исследовательской работе. Структура и правила оформления.
- 6. ГОСТ 7.82—2001 Система стандартов по информации, библиотечному и издательскому делу. Библиографическая запись. Библиографическое описание электронных ресурсов. Общие требования и правила составления.

## **МИНИСТЕРСТВО ОБРАЗОВАНИЯ И НАУКИ РЕСПУБЛИКИ ДАГЕСТАН**

Государственное бюджетное профессиональное образовательное учреждение Республики Дагестан «Кизлярский профессионально-педагогический колледж»

СОГЛАСОВАНО Председатель ПЦК

ДОПУСКАЮ К ЗАЩИТЕ Зам. директора по УР

\_\_\_\_\_\_\_\_\_\_ Искандырова А.А.  $\frac{\alpha}{2017}$  г.

\_\_\_\_\_\_\_\_\_\_\_\_ Шелкова Е.Н. «\_\_\_» \_\_\_\_\_\_\_\_\_\_\_\_\_\_2017 г.

## **ДИПЛОМНЫЙ ПРОЕКТ**

*Пояснительная записка*

По теме: Разработка интерактивной карты

Выполнена студентом(кой) \_\_\_\_\_\_\_\_\_\_\_\_\_\_\_\_\_\_\_\_\_\_\_\_\_\_\_\_\_\_\_\_\_\_\_

Группа*1 ПКС-4*

Основная профессиональная образовательная программа по специальности:

*09.02.03 Программирование в компьютерных системах*

Форма обучения - *очная*

Руководитель дипломного проекта \_\_\_\_\_\_\_\_\_\_\_\_Заманов Б.Х.

Кизляр, 2017

## **Приложение 2**

ГПОБУ РППК № 2 Утверждаю: Зам. директора по УР Шелкова Е.Н. $\overline{201}$  г.  $\langle\langle \qquad\rangle\rangle$ 

## **Задание на дипломный проект**

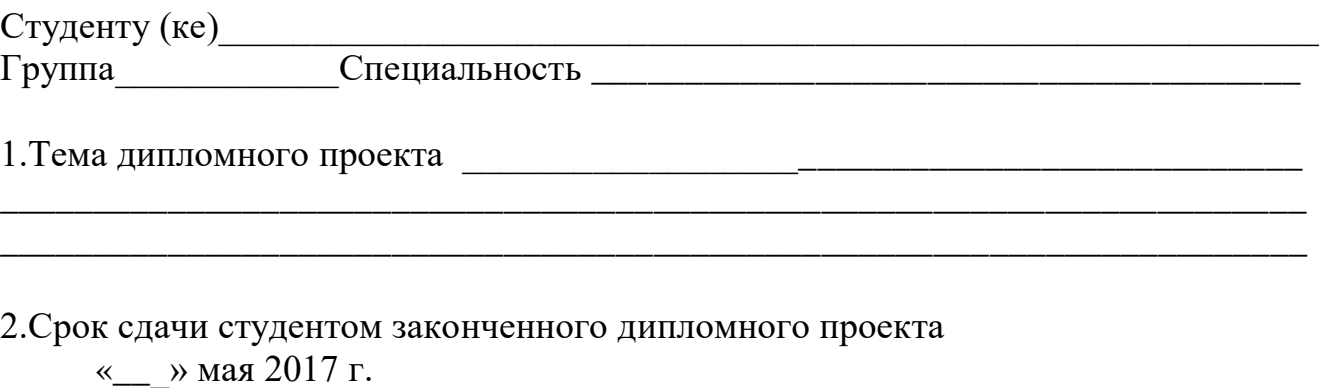

3.Перечень вопросов, подлежащих разработке в пояснительной записке:

**Постановка задачи**: функциональное и эксплуатационное назначение проектируемой программы.

**Общая часть**: цель разработки, анализ средств программирования, описание средств языка.

**Практическая часть**: требование к программе, описание алгоритма к программе, инструкция пользователя, описание структуры программы.

**Экономическая часть**: описание и расчет затрат на выполнение проекта, определение трудоемкости отдельных видов работ.

**Заключение:** подведение итогов по проделанной работе**.**

**Приложения:** листинг с текстом программы и графические иллюстрации по результатам работы программы

## **Список используемой литературы**

**Графические материалы:** презентация доклада и схемы работы программы

4.Требования к организации профессиональной деятельности по выполнению  $\mu$ п

 $\overline{\phantom{a}}$ 

Дата выдачи задания « $\_\_\_\_$  »  $\_\_\_\_\_$  201\_ г.

**Руководитель**\_\_\_\_\_\_\_\_\_\_\_\_\_\_\_\_\_\_\_\_(подпись)

Задание принял к исполнению «\_\_\_» \_\_\_\_\_\_\_\_\_\_\_\_\_\_201 г.

\_\_\_\_\_\_\_\_\_\_\_\_\_\_\_\_\_\_\_ (подпись студента)

## Приложение 3

Министерство образования и науки Республики Дагестан Государственное бюджетное профессиональное образовательное учреждение «Кизлярский профессионально-педагогический колледж»

## ЗАДАНИЕ

#### на преддипломную практику

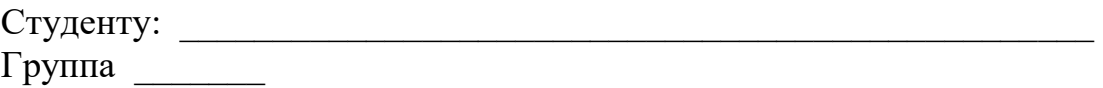

Специальность 09.02.03Программирование в компьютерных системах

## За время прохождения практики студент должен:

- 1. Подобрать список необходимой научной литературы и справочного материала по теме дипломного проекта: проекта:
- 2. Провести исследование выбранной задачи, разбить ее на отдельные этапы разработки и реализации. Составить примерный план хода выполнения дипломного по выбранной тематике и согласовать его с руководителем дипломного проекта.
- 3. Провести исследовательскую работу по выбранной теме: освоить новые программные средства, дополнительные модули и библиотеки, системы программирования, необходимые для реализации дипломного проекта.
- 4. Систематизировать и проанализировать теоретический и практический материал, накопленный в результате исследовательской деятельности, и на его основе разработать алгоритм решения поставленной задачи.
- 5. На основе разработанного алгоритма реализовать отдельные фрагменты программы, отладить и протестировать их на контрольных примерах.
- 6. Составить отчет о прохождении практики.

Руководитель практики ФИО

Дата выдачи задания « $\rightarrow$  201 г.

Зам. директора по УПР. М.А.Мелехина

# **СОДЕРЖАНИЕ**

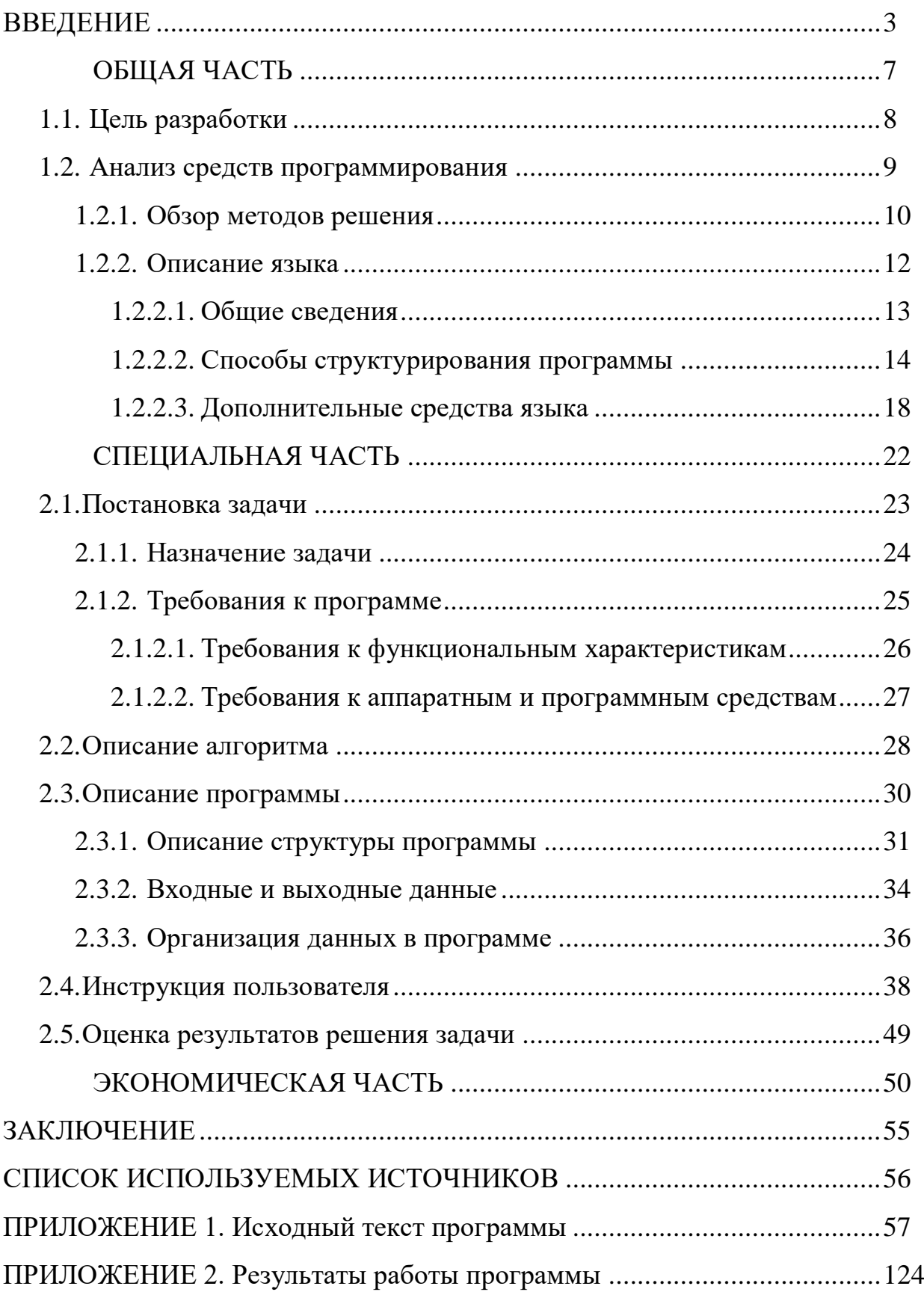

Министерство образования и науки Республики Дагестан

Государственное бюджетное профессиональное образовательное учреждение «Кизлярский профессионально-педагогический колледж»

## OTHËT

## о прохождении преддипломной практики

## Тема дипломного

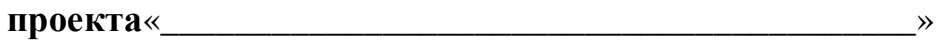

Специальность 09.02.03Программирование в компьютерных системах

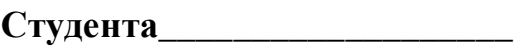

Группа

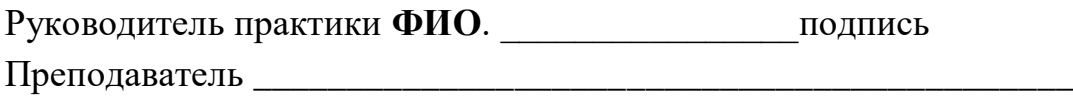

(должность, степень, звание)

Место прохождения практики 

Сроки прохождения практики с \_\_\_\_\_\_\_\_\_ по \_\_\_\_\_\_\_\_

Итоговая оценка